### **Objectives**

- Boolean operators
- Indefinite Loops

Feb 14, 2018 Sprenkle - CSCI111

#### **Problem**

- We are grading a science fair.
- There is different criteria for winning first place, depending on what grade you are.
- Given the variables scienceScore and grade
  - Write a condition that will evaluate to True if (and only if) the student's score is above the first place threshold of 60 points and the student's grade is 8.
    - Otherwise, the condition should evaluate to False

Feb 14, 2018 Sprenkle - CSCI111 2

#### **Problem**

- We are grading a science fair.
- There is different criteria for winning first place, depending on what grade you are.
- Given the variables scienceScore and grade
  - Write a condition that will evaluate to True if (and only if) the student's score is above the first place threshold of 60 points and the student's grade is 8.
    - Otherwise, the condition should evaluate to False

```
scienceScore > 60 and grade == 8
```

3

Feb 14, 2018 Sprenkle - CSCI111

#### **Short-circuit Evaluation**

- Don't necessarily need to evaluate all expressions in a compound expression
- A and B
  - ➤ If A is False, compound expression is False
- A or B
  - ➤ If A is True, compound expression is True
- No need to evaluate B
  - Put more important/limiting expression first

Feb 14, 2018

Sprenkle - CSCI111

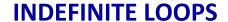

Feb 14, 2018 Sprenkle - CSCI111

5

# **Indefinite Loops**

- for loops are definite loops
  - > Execute a *fixed* number of times
- Indefinite loops: keep iterating until certain conditions are met
  - Depending on condition, no guarantee in advance of how many times the loop body will be executed

Feb 14, 2018

Sprenkle - CSCI111

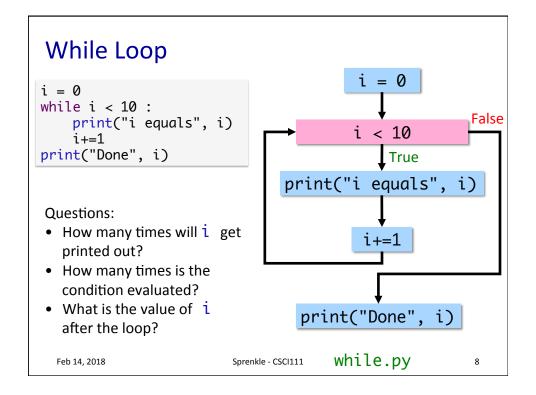

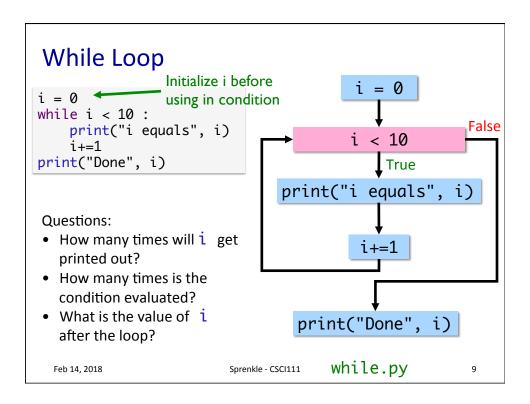

### While vs. For Loops

- Any for loop can be translated into a while loop
- But NOT vice versa
- **while** loops are more **powerful** than **for** loops

Feb 14, 2018 Sprenkle - CSCI111 10

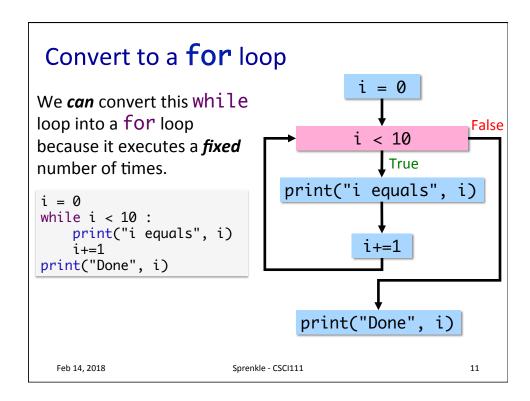

## Comparing while and for

- What are the main differences between these loops?
- What are the advantages and disadvantages of each?

```
i = 0
while i < 10:
    print("i equals", i)
    i+=1
print("Done", i)

for i in range(10):
    print("i equals", i)
print("Done", i+1)</pre>

Feb 14, 2018

Sprenkle-CSCI111 WhileVsfor.py 12
```

# What Will This Loop Do?

```
count = 1
while count > 0:
    print(count)
    count += 1
```

Feb 14, 2018 Sprenkle - CSCI111

loop.py

13

### **Infinite Loop**

 Condition will never be False so keeps executing

```
count = 1
while count > 0:
    print(count)
    count += 1
```

To stop an executing program in Linux use

**≻** Control-C

Feb 14, 2018

Sprenkle - CSCI111

### **Infinite Loop Discussion**

- Is there ever a time that an infinite loop is wanted?
  - Yes! For example in web servers, we have something like
    while True:

listenForRequest()
handleRequest()

- Can a computer automatically detect infinite loops?
  - No that is an **undecidable** problem
  - Best to prevent infinite loops (more later)
    - Benefit of for loops: definite loops

Feb 14, 2018 Sprenkle - CSCI111 15

#### A Very Simple Therapist

- Whenever a user tells the computer/program what they think, the program asks, "How does that make you feel?"
- Ends when user enters nothing ("")
- Partial example output:

```
Tell me what is bothering you.
There is too much going on in my life.
How does that make you feel?
I feel like I am out of control and can't juggle it all.
How does that make you feel?
Really stressed and tired.
How does that make you feel?
Thank you! Come again!

Feb 14, 2018

Sprenkle-CSCI111 therapist.py
```

### Design Pattern: Sentinel Loop

- Sentinel: when to stop
  - "guard" to the loop

```
value = get input
while value != sentinel :
    process value
    value = get input
```

Feb 14, 2018

Sprenkle - CSCI111

17

### while Loops: comparing use of break

Says when to keep going

Says when to stop

Using break statements:

Best when loop has to execute at least once.

Feb 14, 2018

Sprenkle - CSCI111

# **Transform Therapist**

• Write using a break instead...

Feb 14, 2018

Sprenkle - CSCI111

19

# Summary: While vs. For Loops

- Any for loop can be translated into a while loop
- But not vice versa
- while loops are more powerful than for loops
  - ➤ Give an example of a **while** loop that can't be converted to a **for**

Feb 14, 2018

Sprenkle - CSCI111

# **Flipping Coins**

- Problem: How many flips does it take to get 3 consecutive heads?
  - > How can we simulate flipping a coin?

game.py
consecutiveHeads.py

Feb 14, 2018 Sprenkle - CSCI111 21

# **Looking Ahead**

- Lab 5 due Friday
- Broader Issue: Self-driving Cars

 Feb 14, 2018
 Sprenkle - CSCI111
 22